## **行き先までのルートを作るには**

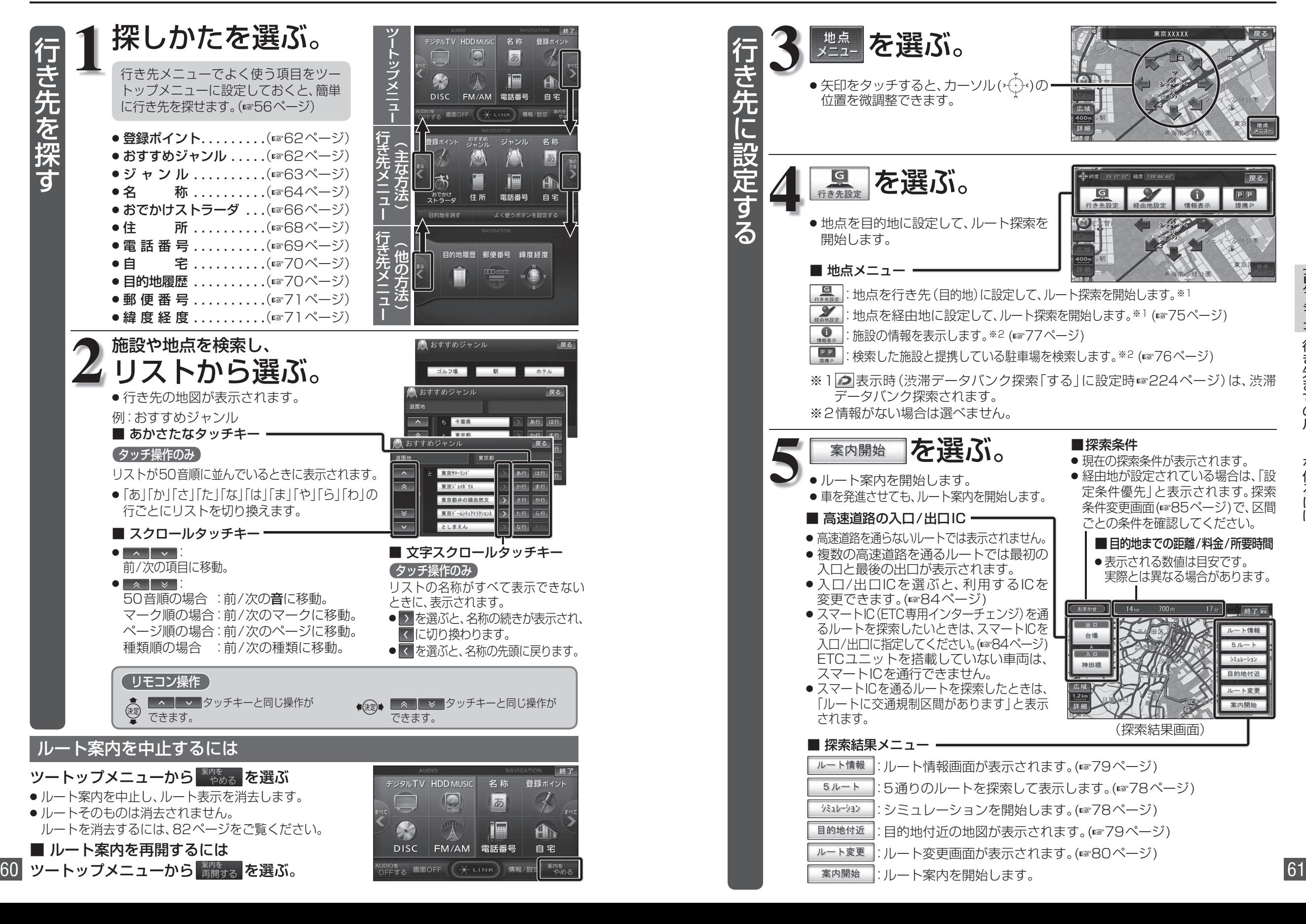

ナビゲーション

ナビゲーション

行き先までのルートを作るには

を作るには

行き先までのル